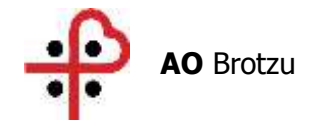

Deliberazione n. 31

Adottata dal Commissario Straordinario in data 07.01.2020

OGGETTO: Approvazione nuova regolamentazione della procedura che disciplina le attività di prenotazione delle prestazioni erogate dall'Azienda nei confronti di utenti, paganti e non, nei sistemi informativi aziendali, nonché le attività volte alla riscossione dei proventi

 $\_$  , and the set of the set of the set of the set of the set of the set of the set of the set of the set of the set of the set of the set of the set of the set of the set of the set of the set of the set of the set of th

 $\_$  , and the set of the set of the set of the set of the set of the set of the set of the set of the set of the set of the set of the set of the set of the set of the set of the set of the set of the set of the set of th

#### PDEL/2019/651

Pubblicata all'Albo Pretorio dell'Azienda a partire da 07.01.2020 [per 15 giorni consecutivi e posta a disposizione per la consultazione.

Il Commissario Straordinario Dott. Paolo Cannas Coadiuvato da Direttore Amministrativo **Dott. Ennio Filigheddu** Direttore Sanitario **Dott. Raimondo Pinna** 

> S.S.D. Affari Generali Ufficio Delibere PERRA LUISANNA Firmato digitalmente da PERRA LUISANNA Data: 2020.01.07 11:36:01 +01'00'

La presente Deliberazione prevede un impegno di spesa a carico dell' Azienda Ospedaliera Brotzu

 $SI \cap NO x$ 

Il Commissario Straordinario Dott. Paolo Cannas

Su proposta della Direzione Aziendale

PREMESSO che con nota del 5.4.2017 n.3410, indirizzata a tutti i responsabili di strutture aziendali, fu emanata la direttiva riguardante la <<Procedura operativa per le attività' di prenotazione e registrazione delle prestazioni nei sistemi informativi aziendali e di riscossione ticket e proventi vari>>; che successivamente, con deliberazione n.1857/2017, è stato adottato l'Atto Aziendale, definitivamente approvato con la deliberazione n.1961 16.10.2017, che ha mutato sostanzialmente la configurazione dei servizi amministrativi, creando diverse strutture complesse alle quali sono state attribuite funzioni diverse da quelle originariamente previste al momento dell'incorporazione dei P.O. Businco e Cao al P.O. San Michele;

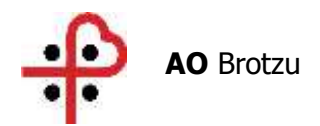

che con deliberazione n.257/2019 è stato individuato il fornitore aggiudicatario della procedura ad evidenza pubblica per <<l'affidamento della gestione dei servizi di front office/back office dell'Azienda Ospedaliera "G. Brotzu" per tre anni, con eventuale rinnovo per ulteriori tre anni. Approvazione atti di gara. Codice Cig 75010026AA.

Che in base alla normativa vigente detto aggiudicatario deve altresì individuato quale responsabile della <<resa del conto>> nei confronti della Corte dei Conti;

che in conseguenza di quanto sopra la citata direttiva n.3410/2017 <<Procedura operativa per le attività' di prenotazione e registrazione delle prestazioni nei sistemi informativi aziendali e di riscossione ticket e proventi vari>> deve essere revisionata in considerazione delle mutate esigenze organizzative, e del nuovo assetto determinatosi con il nuovo atto aziendale;

- DATO ATTO che sono state convocate apposite riunione tra le direzioni delle strutture interessate alle modifiche (Direzioni mediche di presidio, SSD controllo performance sanitarie e sviluppo strategico, CUP, SC Patrimonio e Logistica, SSD Ufficio Legale), e che con scambio di numerose mail si è addivenuti al presente documento regolamentare;
- CONSIDERATO che al fine di non creare sovrapposizioni normative, che potrebbero ingenerare anche involontariamente, confusione tra gli operatori, la presente regolamentazione, allegata al presente atto per costituirne parte integrante e sostanziale, sostituisce quindi integralmente la direttiva n.3410/2017.

Con il parere favorevole del Direttore Amministrativo e del Direttore Sanitario

#### **D E L I B E R A**

- a) Di approvare la nuova regolamentazione della procedura che disciplina tutte le attività di prenotazione delle prestazioni erogate dall'Azienda nei confronti di utenti, paganti e non, nei sistemi informativi aziendali, nonché le attività volte alla riscossione dei proventi allegata come n.1 al presente atto per costituirne parte integrante e sostanziale;
- b) Di dare atto che la direttiva n.3410/2017 è abrogata.

Il Commissario Straordinario Dott. Paolo Cannas

CANNAS PAOLO Firmato digitalmente da CANNAS

Il Direttore Amministrativo Il Direttore Sanitario Dott. Ennio Filigheddu **Dott. Raimondo Pinna** 

FILIGHEDDU ENNIO

Firmato digitalmente da FILIGHEDDU ENNIO Data: 2019.12.30 17:30:53 +01'00'

EF/AM

FILIGHEDDU ENNIO

Firmato digitalmente da FILIGHEDDU ENNIO Data: 2019.12.30 17:31:18  $+01'00$ 

PINNA RAIMONDO

Firmato digitalmente da PINNA RAIMONDO Data: 2020.01.03 10:46:53 +01'00'

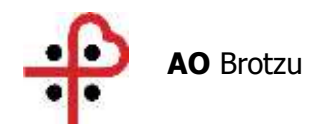

#### **REGOLAMENTO**

#### **Art. 1 - OGGETTO**

La presente procedura regolamenta tutte le attività di prenotazione delle prestazioni erogate dall'Azienda nei confronti di utenti, paganti e non, nei sistemi informativi aziendali, nonché le attività volte alla riscossione dei proventi per:

a) Prestazioni rese a privati paganti per l'attività libero-professionale medica intramoenia sia in regime ambulatoriale che in costanza di ricovero;

b) Partecipazione obbligatoria alla spesa (ticket) per prestazioni sanitarie;

c) Prestazioni sanitarie rese a soggetti diversi (paganti);

d) Proventi diversi (diritti di rilascio di cartelle cliniche, atti e documenti sanitari, etc.);

e) Rimborsi e recuperi vari;

Le attività di riscossione sono, allo stato dell'attuale organizzazione, svolte mediante l'affidamento del servizio ad un soggetto privato, per quanto attiene le attività che afferiscono ai 3 P.O. aziendali (presidio San Michele, Microcitemico e Businco).

Nel testo che segue si intendono per:

**Fornitore:** SOGGETTO PRIVATO al quale è stato affidata la "gestione dei servizi di front office/back office" aziendali, che mette a disposizione le seguenti figure: operatori ticket, operatori referenti casse ticket e operatori call center. Pertanto il fornitore è l'affidatario dei servizi di cui all'art. 1, che deve assicurare i servizi di cui alla procedura aperta indetta con deliberazione n.1145/2018 e aggiudicata con deliberazione n.257/2019.

**Prenotazione**: modalità di inserimento delle prescrizioni; si effettua attraverso l'applicazione specifica su CUPWEB. L'utilizzo di questa modalità è resa possibile dalla creazione di una agenda elettronica preimpostata. L' inserimento della prenotazione da parte dell' operatore Front-Office / Back-Office si effettua al momento del primo contatto con l'utente al quale verrà comunicata la data di prevista erogazione nel caso di contatto telefonico o rilasciato il promemoria nel caso di prenotazione allo sportello.

**AGENDA ELETTRONICA:** calendario informatico generato sul sistema CUPWEB; e' articolato in fasce orarie(es. dal lunedì al venerdì dalle 08:00 alle 10:00) le cui prestazioni hanno una durata definita; tali parametri sono stabiliti dalla struttura erogante e definiscono una disponibilità massima settimanale di prestazioni prenotabili.

**REGISTRAZIONE DIRETTA:** modalità di inserimento delle prescrizioni con applicazione specifica su sistema CUPWEB. Si utilizza nei seguenti casi

1) Prestazioni erogate da servizi ad accettazione diretta ( Laboratorio Analisi, Anatomia

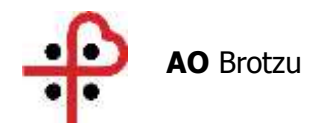

Patologica etc.) per le quali non è prevista una pianificazione delle richieste; l'inserimento della prescrizione su CUPWEB coincide con la data di erogazione.

- 2) Prestazioni con codice di priorità U (urgente entro 72 ore) nel caso in cui l'agenda elettronica di prenotazione sia stata saturata (over booking-fuori agenda); l'inserimento della prescrizione su CUPWEB coincide con la data di erogazione
- 3) Prestazioni pianificate da ambulatori non ancora in linea con la costituzione di agende elettroniche (utilizzo di agende cartacee); l'inserimento della prescrizione su CUPWEB coincide con la data di erogazione , il sistema non rileva la data effettiva di contatto dell'utente con la struttura e il relativo tempo d'attesa per quella prestazione.

**ACCETTAZIONE:** Procedura informatica eseguita dagli operatori della struttura erogante (medico/infermiere). E' necessaria per attestare l'avvenuta erogazione della prestazione. Può essere effettuata dall'infermiere attraverso la funzione "Cambia Stato" sul CUPWEB (il sistema modifica lo stato da Pianificato ad Eseguito) oppure direttamente dal medico attraverso la refertazione sul modulo Cartella Ambulatoriale ; in entrambi i casi è necessaria una preliminare verifica tra prescrizione esibita ed inserimento sul CUPWEB ed eventuale aggiornamento.

Alle delibere n.1145/2018 e n.257/2019 si rimanda integralmente per il contenuto delle attività che gli << Operatori Ticket>> gli << operatori referenti delle casse ticket>> e << l'operatore call center>> devono svolgere e che, in modo esemplificativo ma non esaustivo, possono ricondursi a:

#### Per **l'Operatore ticket**:

Prenotazione prestazioni (comprese quelle in libera professione) a richiesta dell'utente, sulla base delle disponibilità risultanti dalle agende predisposte dalle strutture sanitarie e caricate nei sistemi informativi aziendali;

Registrazione degli utenti paganti nei sistemi informativi aziendali, per le sole prestazioni di laboratorio, che vengono erogate senza prenotazione, solo in casi eccezionali (per problemi contingenti della SC Laboratorio Analisi), previa autorizzazione della Direzione Sanitaria;

Riscossione dei corrispettivi delle prestazioni o di altri proventi ed emissione di quietanze di pagamento/fatture;

Riscossione dei corrispettivi per prestazioni in libera-professione ed emissione delle fatture;

Emissione note di rimborso e note di credito, con compilazione dell'Allegato 2;

Operazioni di chiusura giornaliera della propria cassa ticket e versamento contanti all'Operatore Referente delle casse ticket.

e nell'ambito di ciascun ufficio ticket dell'Azienda [in Azienda sono presenti due uffici ticket: uno presso il P.O. San Michele e uno presso il P.O. Businco, oltre i POS dei medici in ALPI (negozi dal n. 2 al n.24)].

Per **l'Operatore Referente delle casse ticket** (presente in ciascuno dei due uffici ticket aziendali del P.O. San Michele e del P.O. Businco):

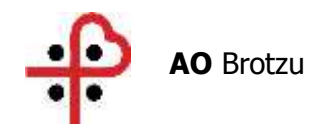

Operazioni di chiusura giornaliera di tutte le casse dell'ufficio ticket e custodia degli incassi; Versamento degli incassi al tesoriere secondo le disposizioni aziendali;

Invio mensile [del riepilogo degli incassi e versamenti alla tesoreria]<sup>2</sup> [al Responsabile della gestione della casse ticket<sup>1</sup>;

Predisposizione del conto giudiziale alla Corte dei Conti entro i termini di legge;

Provvede all'attivazione del "sistema elimina code" all'apertura dell'ufficio ticket, alla verifica della sua funzionalità e alla disattivazione del sistema a fine servizio.

L**'Operatore del Call-Center** è rappresentato dal personale addetto alle prenotazioni telefoniche delle prestazioni da rendere in regime di libera professione.

Il **Responsabile della gestione casse ticket**, che è un dipendente dell'Azienda:

Effettua il controllo costante del rigoroso rispetto, da parte del Fornitore, delle direttive contenute nel presente Regolamento;

Riceve gli storni giornalieri delle casse ticket, comprensivi delle ricevute dei pagamenti effettuati tramite POS;

Recepisce i riepiloghi mensili degli incassi e versamenti alla tesoreria, inviati dall'operatore referente delle casse ticket;

Verifica l'esatto adempimento relativo alla redazione da parte del Fornitore del Conto giudiziale, curando che lo stesso sia inviato nei termini previsti alla Corte dei Conti.

La figura del Responsabile della gestione delle casse ticket nelle more della riorganizzazione aziendale conseguente allo svolgimento dei concorsi per aumentare la dotazione organica degli amministrativi, coincide con quella dell'operatore responsabile, presso il SC Patrimonio e Logistica ufficio ticket, delle rilevazioni contabili dei movimenti di cassa ticket.

**L'Operatore di reparto/ambulatorio**: è rappresentato dal personale che, presso i reparti o gli ambulatori ove vengono erogate le prestazioni, è addetto alla:

Prenotazione delle prestazioni sulle agende esclusive per gli accessi successivi;

Accettazione degli utenti nei sistemi informativi aziendali, con inclusa l'operazione di "cambio stato" nel sistema informativo;

Registrazione diretta delle prestazioni erogate (solo in casi eccezionali).

## **Art. 2 - PRENOTAZIONE DELLE PRESTAZIONI**

La prenotazione delle prestazioni erogabili in qualunque struttura aziendale o comunque facente parte del Servizio Sanitario Regionale può essere effettuata tramite:

WEB (mediante accesso al sito internet: [http://cup.sardegnasalute.it\)](http://cup.sardegnasalute.it/); con tale modalità è anche possibile procedere al pagamento on line delle stesse;

**CUP telefonico regionale** (telefonando ai numeri 1533 da telefono fisso e 070/474747, sia da cellulare che da telefono fisso);

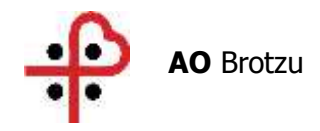

#### **presso gli Uffici Ticket Aziendali**.

Il **CUP telefonico regionale** prenota, sulle agende rese disponibili, il "primo accesso" (prima visita, prima prestazione diagnostica).

**L'operatore ticket** prenota su agende pubbliche il "primo accesso" (prima visita, prima prestazione diagnostica) o le prestazioni da rendere in regime libero professionale, con priorità assicurata all'utente dal "sistema elimina code".

**L'operatore di reparto** (infermiere o altro) prenota "l'accesso successivo" (visita di controllo, programmata anche con arco temporale di oltre un anno) su agende esclusive, salvo casi eccezionali, quando, per esigenze contingenti del reparto e debitamente autorizzate dalla Direzione Sanitaria, la prenotazione può essere effettuata dagli operatori ticket.

**L'operatore del Call Center ALPI** prenota le prestazioni da rendere in regime libero professionale: per la prenotazione telefonica di tali prestazioni è stata istituita una linea dedicata (070539450), in attuazione delle disposizioni vigenti.

Per la prenotazione delle prestazioni libero-professionali, il medico che non ha delegato il Call Center ALPI nella gestione della propria agenda, deve provvedere direttamente, prenotando i suoi appuntamenti sul sistema informatico CUPWEB nella stessa giornata del primo contatto con il paziente (e non nella data dell'erogazione della prestazione). Successivamente dovrà inviare il paziente per il pagamento all'Ufficio Ticket, con la prenotazione già effettuata.

La prenotazione delle prestazioni libero-professionali nella stessa giornata del contatto con l'utente si rende necessaria per la rilevazione corretta dei tempi d'attesa, secondo il Piano di contenimento delle liste d'attesa dell'AGENAS.

## **Art. 3 - PRENOTAZIONE DELLE PRESTAZIONI PRESSO L'UFFICIO TICKET**

Presso entrambi gli Uffici Ticket dell'Azienda è possibile effettuare la prenotazione delle prestazioni erogabili in qualunque struttura aziendale o comunque facente parte del Servizio Sanitario Regionale, che siano **"primi accessi"**, nonché delle **prestazioni libero professionali**. La prenotazione delle prestazioni SSN può avvenire solo su presentazione dell'impegnativa.

Non occorre impegnativa per la prenotazione delle prestazioni da rendere in regime liberoprofessionale.

Per le prestazioni con oneri totalmente a carico del paziente (prestazioni solventi) occorre comunque la prescrizione medica su carta intestata.

Gli Operatori Ticket, verificato il numero dell'utente chiamato allo sportello attraverso il sistema elimina code, accertano la regolarità della prescrizione medica risultante dall'impegnativa o dal promemoria, nel caso di prescrizione dematerializzata. La prescrizione deve contenere necessariamente i seguenti dati: codice fiscale dell'utente ovvero il codice STP /ENI (nel caso di utente straniero non in regola), codice ASL, dati anagrafici, timbro e firma del medico, prestazioni richieste, l'eventuale codice di esenzione e la classe di priorità.

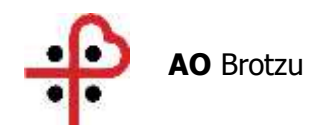

Qualora la prescrizione presentasse un **vizio di forma** (prescrizione **non completa ma corretta**), l'operatore dovrà invitare l'utente a ricontattare il medico prescrittore per il completamento/regolarizzazione dell'impegnativa, dopo aver effettuato la prenotazione.

Qualora la prescrizione presentasse un **vizio sostanziale** (prescrizione **errata**), l'operatore dovrà invitare l'utente a ricontattare il medico prescrittore per il completamento/regolarizzazione dell'impegnativa.

Per poter procedere alla registrazione della prenotazione nei sistemi informativi, l'operatore dovrà richiedere all'utente di esibire la tessera sanitaria, nel caso di paziente italiano, oppure la TEAM, nel caso di paziente straniero o italiano residente all'estero che ne abbia i requisiti.

L'operatore procederà quindi alla prenotazione della prestazione, secondo le necessità dell'utente e la disponibilità risultante dal sistema informativo.

L'operatore, una volta effettuata la prenotazione, dovrà rilasciare il promemoria.

Nel caso in cui si debba procedere alla prenotazione di prestazioni richieste con impegnativa e indicate come "urgenti", l'operatore ticket aziendale dovrà prenotare tali prestazioni **entro le 72 ore** dalla richiesta, negli spazi disponibili delle agende pubbliche, sia aziendali che di altre aziende regionali.

Qualora non risultassero spazi disponibili, il paziente dovrà essere registrato in maniera diretta, compatibilmente con le disposizioni indicate da ciascuna struttura (infatti ogni reparto indica il numero massimo di visite urgenti accoglibili giornalmente) e validate dalla Direzione Sanitaria.

## **Art. 3a– PRENOTAZIONE DELLE PRESTAZIONI PRESSO IL REPARTO/ AMBULATORIO**

Per i pazienti con riconosciuta patologia cronica invalidante o affetti da malattia rara o con invalidità civile, per servizio o per lavoro, e per i pazienti esenti per motivi collegati al reddito (età e reddito, pensione sociale/al minimo, disoccupazione), e comunque in tutti i casi di esenzione dalla partecipazione alla spesa sanitaria, l'Azienda ha previsto che la prenotazione delle prestazioni (SOLO ACCESSI SUCCESSIVI) avvenga direttamente presso la struttura/ambulatorio in cui verrà erogata la prestazione, ad opera dell'operatore di reparto.

Nel caso in cui la prescrizione contenga sia prestazioni esenti che non esenti, è necessario che l'utente acceda attraverso l'ufficio ticket per il pagamento delle prestazioni non esenti.

### **Art. 4 – IDENTIFICAZIONE/ INCASSO, PRESSO L'UFFICIO TICKET, PER UN UTENTE IN POSSESSO DELLA PRENOTAZIONE**

L'operatore ticket, dopo aver richiamato la prenotazione e averne verificato la corrispondenza con l'impegnativa esibita dall'utente, dovrà provvedere unicamente alle operazioni di incasso del ticket, così come di seguito descritto:

- 1. procede all'incasso del ticket dovuto;
- 2. stampa e consegna all'utente le due quietanze firmate e timbrate (una da consegnare alla struttura erogante insieme all'impegnativa, l'altra per l'utente);
- 3. restituisce all'utente anche l'impegnativa SSN.

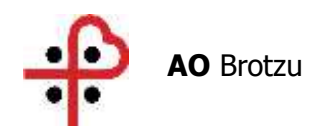

# **N.B.: le quietanze/fatture relative al pagamento devono essere emesse soltanto dopo avere effettuato realmente l'incasso.**

### **Art. 4a – IDENTIFICAZIONE/ INCASSO, PRESSO L'UFFICIO TICKET, PER UN UTENTE SENZA IMPEGNATIVA SSN, MA CON PRESCRIZIONE SU CARTA INTESTATA OPPURE PER UNA PRESTAZIONE NON PRESENTE NEL NOMENCLATORE TARIFFARIO REGIONALE**

Nel caso il paziente si presentasse senza impegnativa SSN, ma con prescrizione su carta intestata oppure per una prestazione non presente nel Nomenclatore Tariffario Regionale (come per es. alcune prestazioni di laboratorio o di radiologia convenzionale), l'operatore ticket dovrà registrare la prestazione nel sistema informatico Cupweb, alla voce "Proventi vari", con la convenzione "PRIVATI-RICEVUTA FISCALE".

### **N.B.: le quietanze/fatture relative al pagamento devono essere emesse soltanto dopo avere effettuato realmente l'incasso.**

Tutti gli operatori ticket devono possedere adeguate conoscenze per individuare le banconote sospette di falsità e inidonee alla circolazione. A tal fine gli stessi operatori si avvarranno dell'utilizzo delle apparecchiature elettroniche "conformi" (le apparecchiature sono conformi quando il tipo di macchina - individuato dalla combinazione di nome commerciale e versione software - risulta pubblicato sul sito della Banca Centrale Europea), in grado di rilevare le banconote sospette di falsità.

In nessun caso l'operatore ticket potrà accettare le banconote sospette di falsità; dovrà quindi invitare l'utente a presentare le stesse banconote alla Banca d'Italia per l'avvio delle procedure di verifica.

## **Art. 4b - IDENTIFICAZIONE/INCASSO, PRESSO L'UFFICIO TICKET, PER UN UTENTE CHE ACCEDE ALLA STRUTTURA SENZA NECESSITA' DI PRENOTAZIONE**

Se l'utente è un cittadino non esente che deve accedere alla struttura erogante **senza necessità di prenotazione**, come per es. nel caso delle prestazioni di laboratorio, di anatomia patologica e di radiologia tradizionale, l'operatore ticket dovrà effettuare le seguenti operazioni:

- 1. chiedere all'utente l'esibizione della tessera sanitaria e dell'impegnativa;
- 2. ricercare nel programma informatico CUPWEB la **registrazione diretta** della prestazione già effettuata nei vari reparti (laboratorio, radiologia, anatomia patologica etc.);
- 3. effettuare correttamente la lettura del codice a barre dell'impegnativa tramite il lettore ottico, stando attento a leggere l'intero codice;
- 4. procedere all'incasso del ticket dovuto;
- 5. stampare e consegnare all'utente le due quietanze firmate e timbrate (una da consegnare alla struttura erogante, l'altra per l'utente);

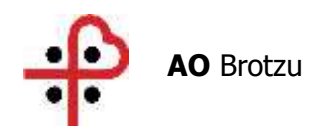

## **N.B.: le quietanze/fatture relative al pagamento devono essere emesse soltanto dopo avere effettuato realmente l'incasso.**

## **Art. 5 – IDENTIFICAZIONE/ACCETTAZIONE, PRESSO IL REPARTO/ AMBULATORIO PER UTENTI CON ESENZIONE ALLA PARTECIPAZIONE DELLA SPESA SANITARIA**

Per i pazienti con riconosciuta patologia cronica invalidante o affetti da malattia rara o con invalidità civile, per servizio o per lavoro, e per i pazienti esenti per motivi collegati al reddito (età e reddito, pensione sociale/al minimo, disoccupazione), e comunque in tutti i casi di esenzione dalla partecipazione alla spesa sanitaria, l'operatore di reparto (infermiere o altro) dovrà accettare il paziente. In tale fase dovrà:

- 1. chiedere all'utente l'esibizione della tessera sanitaria e dell'impegnativa;
- 2. verificare il corretto inserimento del codice d'esenzione a sistema ed eventualmente, in caso di assenza, aggiornarlo.

Una volta verificata la regolarità dell'impegnativa (che verrà quindi archiviata), dopo aver richiamato la prenotazione sul sistema CUPWEB, procederà con la registrazione a sistema dell'erogazione della prestazione mediante la funzionalità di "cambio stato" ("eseguito" su Cupweb e "refertato" su Cartella Ambulatoriale).

Invece, nell'eventualità ECCEZIONALE di una registrazione diretta di una prestazione (senza prenotazione) presso il reparto/ambulatorio in cui la prestazione verrà erogata e ad opera dell'operatore di reparto, per questa tipologia di pazienti (con esenzione dalla partecipazione alla spesa sanitaria), l'operazione di registrazione della prestazione avverrà contestualmente all'accettazione, senza che l'utente debba transitare per l'Ufficio Ticket.

## **Art. 5a – IDENTIFICAZIONE/ACCETTAZIONE, PRESSO IL REPARTO /AMBULATORIO PER UTENTI SENZA ESENZIONE**

Per i pazienti non esenti, al fine di garantire la regolarità amministrativa e contabile nell'erogazione delle prestazioni, il personale addetto all'accettazione (operatore del reparto) deve richiedere al paziente l'impegnativa corredata della ricevuta dell'avvenuto pagamento.

Dopo aver richiamato la prenotazione sul sistema CUPWEB, l'operatore del reparto procederà con la convalida a sistema dell'avvenuta erogazione della prestazione mediante la funzionalità di "cambio stato" ("eseguito" su Cupweb e "refertato" su Cartella Ambulatoriale).

L'operatore di reparto ha il compito di registrare nel Sistema Informatico qualunque prestazione erogata. Deve perciò anche effettuare la registrazione di prestazioni erogate a favore di pazienti in carico ad altri Ospedali/Enti (a seguito di autorizzazione cartacea della rispettiva Direzione Medica di Presidio) e, in questo caso, per garantire la correttezza della registrazione nel sistema Cupweb, deve utilizzare la voce "Proventi vari" e la convenzione "AZIENDE-FATTURA", specificando con esattezza e completezza la descrizione dell'Azienda richiedente la prestazione (AZIENDA INVIANTE), ai fini della successiva fatturazione.

Le prestazioni per i pazienti trapiantati, non ancora presenti nel Nomenclatore Tariffario Regionale e per le quali i pazienti sono esentati dal pagamento della relativa tariffa, dovranno essere

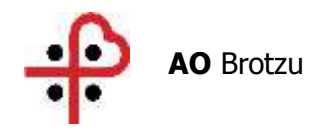

registrate sempre nel Sistema Cupweb, alla voce "Proventi vari", con la convenzione "TRAPIANTI".

Le prestazioni di LDL aferesi dovranno essere registrate sempre nel Sistema Cupweb, alla voce "Proventi vari" con la convenzione "SOCIALE".

### **Art. 6 - MAL FUNZIONAMENTO DEL SISTEMA CUPWEB E CASI PARTICOLARI**

Nel caso in cui, per motivi tecnici, non sia possibile procedere alla registrazione delle impegnative sul sistema CUPWEB, l'operatore ticket dovrà effettuare una fotocopia della ricetta, incassare il ticket dovuto e rilasciare quietanza a mano provvisoria, mediante utilizzo del bollettario in dotazione all'ufficio ticket. Successivamente, dopo il ripristino della funzionalità del sistema, e comunque prima della chiusura giornaliera, dovrà procedere alla registrazione delle impegnative e dell'incasso sul sistema CUPWEB e ad inviare al domicilio del paziente la quietanza definitiva dell'avvenuto pagamento ticket. La quietanza dovrà contenere l'esplicita dichiarazione: "La presente quietanza sostituisce la precedente quietanza provvisoria n°.... del ....".

Nel caso in cui l'impegnativa contenga esami da erogare in due strutture diverse, l'operatore effettua la fotocopia della ricetta che consegna all'utente, unitamente all'originale della stessa e a tre quietanze: una per ogni struttura erogante e la terza per l'utente. Quest'ultimo consegnerà ad una delle strutture eroganti l'originale dell'impegnativa ed all'altra la copia, unitamente alla quietanza dell'avvenuto pagamento ticket.

Nel caso in cui, per motivi tecnici, non sia possibile procedere alla immediata registrazione delle impegnative sul sistema CUPWEB, l'operatore di reparto/ambulatorio dovrà effettuare una fotocopia della ricetta. Successivamente, immediatamente dopo il ripristino della funzionalità del sistema, dovrà procedere alla registrazione delle impegnative sul sistema CUPWEB.

#### **Art. 7 - FATTURAZIONE ATTIVITA' LIBERO PROFESSIONALE**

Per la fatturazione delle prestazioni sanitarie erogate in regime di libera professione, il procedimento varia in funzione dei casi di seguito descritti:

1) se l'utente ha già effettuato la prenotazione della prestazione (che quindi risulta già registrata sul sistema CUPWEB) e si presenta allo sportello esclusivamente per il pagamento, l'operatore, dopo aver individuato a sistema la prestazione prenotata, dovrà:

- incassare la somma prefissata, addizionata dell'importo del bollo o dell'IVA, se dovuto, e stampare la fattura in triplice copia;
- consegnare all'utente due copie della fattura (una per l'utente stesso e l'altra per il medico);
- conservare la terza copia della fattura (emittente), per i successivi riscontri con la stampa giornaliera e mensile.

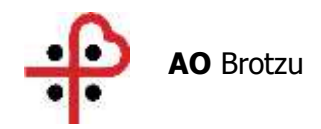

2) se l'utente si presenta allo sportello senza prenotazione e comunica all'operatore la prestazione che deve effettuare in Libera Professione ed il nome del medico che deve erogarla (previa prenotazione), l'operatore dovrà:

- inserire i dati dell'utente, se non già presenti;
- verificare l'importo della prestazione;
- effettuare la prenotazione per il medico indicato;
- incassare la somma prefissata, addizionata dell'importo del bollo o dell'IVA, se dovuto e stampare la fattura in triplice copia;
- consegnare all'utente due copie della fattura (una per l'utente stesso e l'altra per il medico);
- conservare la terza copia della fattura (emittente), per i successivi riscontri con la stampa giornaliera e mensile

## **Art. 8 - MODALITA' DI RIMBORSO ALL'UTENTE**

L'operatore effettua note di rimborso per lo storno delle quietanze e note di credito e per lo storno delle fatture. L'emissione di note di rimborso o note di credito è ammesso esclusivamente nei seguenti casi:

1) storno delle quietanze:

- a) prestazione non effettuata: occorre attestazione in tal senso, firmata e timbrata da un medico della struttura o ambulatorio che avrebbe dovuto erogarla. Tale attestazione è necessaria sia nel caso in cui la prestazione non sia stata effettuata per motivi a carico della struttura aziendale erogante (quali: imprevedibile indisponibilità del medico preposto all'attività ambulatoriale; guasto dell'apparecchiatura indispensabile per l'esecuzione della prestazione, etc.), sia nel caso in cui sia stato l'utente a rinunciare alla prestazione. In quest'ultimo caso è possibile procedere al rimborso quando l'utente stesso abbia regolarmente disdetto la prenotazione almeno un giorno prima dell'appuntamento fissato, oppure per malattia comprovata del paziente;
- b) imputazione errata del nominativo dell'utente o della prestazione, da parte dell'operatore;
- c) l'operatore erroneamente completa il procedimento di incasso sul sistema informatico prima che il cittadino gli abbia consegnato il denaro per il pagamento del ticket dovuto e il cittadino si rende conto di non essere in possesso della somma di denaro necessaria. In questo caso è il cittadino che descrive e sottoscrive la circostanza su una delle quietanze;
- d) riconoscimento infortunio sul lavoro da parte dell'INAIL per prestazioni sanitarie per le quali l'utente ha già effettuato il pagamento del ticket.

2) storno delle fatture: oltre ai casi descritti per le quietanze nei punti a), b), e c), è possibile che vengano emesse note di credito anche per i motivi di seguito indicati:

- e) imputazione errata del nominativo del medico;
- f) mancata indicazione del bollo o dell'IVA, laddove necessario;
- g) omissione del Codice fiscale dell'utente, in considerazione del fatto che, in nessun caso,

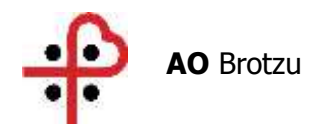

può essere emessa una fattura priva del codice fiscale dell'utente (fatta eccezione per i pazienti stranieri e per i neonati entro il 1° mese di vita);

h) errata imputazione dell'importo della prestazione.

Per tutte le altre situazioni non contemplate nei casi sopraesposti, gli operatori dovranno consultarsi con il Referente dell'ufficio ticket.

Per effettuare gli storni l'operatore procede come segue:

- verifica innanzitutto le generalità del richiedente, acquisendo copia del documento d'identità valido;
- verifica il motivo per il quale deve eseguire lo storno e acquisisce la necessaria documentazione: dichiarazione del medico (caso a) o del cittadino (caso c), dichiarazione dello stesso operatore (casi b) e), f), g), h), certificazione Inail (caso d);
- ricerca la quietanza o la fattura da stornare;
- acquisisce agli atti le due quietanze o le tre fatture emesse a seguito della specifica operazione di incasso da stornare;
- acquisisce agli atti la copia dell'impegnativa;
- acquisisce l'attestazione di mancata erogazione della prestazione da parte del medico/reparto;
- effettua l'annullamento della registrazione relativa alla prestazione, esclusivamente nel caso a);
- emette la nota di rimborso o la nota di credito da allegare alla documentazione acquisita. L'operatore dovrà apporre la propria firma leggibile sull'originale del documento di storno da consegnare all'utente; mentre l'utente che riceve il rimborso apporrà la propria firma leggibile sulla copia del documento di storno da archiviare, unitamente alla copia del documento di identità dell'utente.
- provvede al rimborso effettivo del denaro nelle circostanze descritte nei casi a) e d) ed eventualmente nel caso h).

Negli altri casi lo storno è puramente virtuale, in quanto, dopo lo storno della quietanza o della fattura errata, l'operatore dovrà emettere immediatamente la nuova quietanza/fattura corretta.

Le richieste di rimborso potranno essere presentate con il modulo allegato alla presente procedura (Allegato 1), che verrà consegnato dagli operatori agli utenti.

L'operatore provvede a consegnare giornalmente la documentazione relativa agli storni al referente dell'ufficio, che provvederà a verificarne la completezza e la regolarità, ad apporre apposita dichiarazione di regolarità della procedura eseguita e all'archiviazione della stessa. Tuttavia, l'operatore ticket è responsabile delle procedure di cassa, dal punto di vista sia contabile che amministrativo, pertanto, è tenuto a verificare l'assoluta corrispondenza al procedimento descritto nel presente paragrafo delle circostanze e dei documenti riguardanti lo storno. In ogni caso ogni documento finale deve essere sottoscritto dal richiedente.

## **Art. 9 - OPERAZIONI DI CHIUSURA GIORNALIERA DELLA CASSA TICKET**

In qualunque momento della giornata l'operatore ticket può verificare quanto ha incassato nell'arco della stessa giornata, attraverso la stampa "Incasso Giornaliero" dal programma

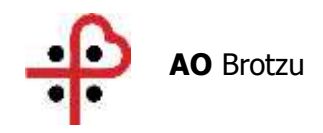

CUPWEB, effettuando riscontri con il denaro effettivamente incassato e custodito nella propria cassa.

In ogni caso, al termine del proprio turno giornaliero di lavoro, ogni operatore che abbia svolto attività di cassa allo sportello deve sempre effettuare tale riscontro, producendo una stampa in duplice copia del proprio "Incasso Giornaliero".

Su ogni copia, l'operatore apporrà la propria firma leggibile, dopo avere verificato la corrispondenza tra le risultanze della stampa "Incasso giornaliero" e il denaro effettivamente incassato, sia in contanti sia mediante POS.

Effettuate le verifiche, l'operatore procederà ad inserire in una busta entrambe le stampe con il denaro incassato, riporterà sull'esterno della busta l'importo totale e la data e vi apporrà la propria firma, provvederà quindi a sigillare la busta e a riporla in cassaforte o a consegnarla all'operatore referente delle casse ticket.

Gli Operatori referenti delle casse ticket hanno il compito di acquisire le buste ed effettuare le chiusure giornaliere delle casse ticket, chiudendo altresì la cassa dei POS, relativamente alle operazioni e agli incassi effettuati dai singoli operatori con tale modalità.

Inoltre, tra le operazioni da svolgere quotidianamente, ogni operatore dovrà effettuare anche le cosiddette "Proposte di Storno", in modo da azzerare l'apposito contatore che viene alimentato da ogni singola operazione.

Per quanto riguarda gli incassi delle prestazioni sanitarie in libera professione, l'operatore provvederà come indicato nei punti precedenti.

## **Art. 10 - VERSAMENTO DEGLI INCASSI**

Così come stabilito nell'art. 9 della presente procedura, gli operatori ticket sono tenuti a versare giornalmente ed integralmente all'Operatore referente delle casse ticket le somme da loro riscosse, che provvederà al versamento delle stesse presso l'istituto tesoriere.

Gli Operatori delle casse ticket devono provvedere a loro volta alla verifica ed alla quadratura tra importi e Giornale Cassa, con cadenza quotidiana.

Qualora l'istituto tesoriere dell'Azienda rilevi la presenza di una o più banconote per le quali esiste un sospetto di falsità, precedentemente non rilevato dagli operatori dell'ufficio ticket, provvederà al ritiro delle stesse, redigendo un apposito verbale controfirmato dal Responsabile della gestione delle casse ticket, per l'invio alla Banca d' Italia che provvederà alla loro analisi.

L'operatore referente delle casse ticket provvede con la massima sollecitudine ad informare il Responsabile della gestione delle casse ticket trasmettendo copia del verbale di cui sopra.

Ai fini del versamento periodico degli incassi, l'operatore referente delle casse ticket esegue giornalmente la stampa del "Giornale di Cassa".

Successivamente procede come segue:

- a) verifica tutti gli incassi depositati in cassaforte;
- b) compila la distinta di versamento della Tesoreria in tutte le sue parti in particolare:
	- 1) scrive il totale delle monete, delle banconote e degli assegni riversati (per questi ultimi deve essere richiesto dagli operatori il documento d'identità del versante, di cui deve essere conservata copia);
	- 2) scrive i riferimenti temporali cui il versamento è riferito;

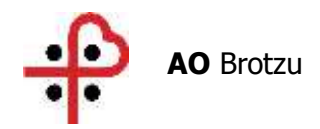

3) scrive la data di versamento e appone timbro e firma leggibile.

La copia di tale documentazione, a cui sarà successivamente allegata la copia della distinta resa dal Servizio di Tesoreria, regolarmente quietanzata, verrà conservata dal Servizio Patrimonio e Logistica

# **Art. 11 – RIEPILOGO INCASSI E VERSAMENTI**

Con cadenza mensile o altra concordata (comunque non oltre quella mensile), l'operatore referente delle casse ticket procede alla trasmissione al Responsabile della gestione delle casse ticket del resoconto dettagliato degli incassi e dei versamenti in Tesoreria, così come descritto all'articolo precedente, specificando le varie tipologie di incasso (ticket per specialistica ambulatoriale, pronto Soccorso, libera professione, proventi vari, ecc.). Detto riepilogo contiene altresì l'annotazione delle date e degli importi relativi ai versamenti periodici effettuati presso la banca.

# **Art. 12 - RECUPERO DEI CREDITI**

Le condizioni per le quali, nell'ambito considerato nel presente documento, è attivata la procedura di recupero crediti sono le seguenti:

- a) mancato pagamento del ticket, o comunque del corrispettivo previsto, a fronte di erogazione della prestazione. La casistica è riferita ai soli casi in cui il pagamento del ticket o del corrispettivo previsto è differito rispetto all'erogazione della prestazione. Ad es.: prestazioni di Pronto Soccorso eseguite in urgenza, quando è previsto il pagamento del ticket (codici bianchi o verdi differibili).
- b) l'utente volontariamente rifiuta l'intervento chirurgico programmato, per il quale siano stati effettuati degli accertamenti in pre-ospedalizzazione.
- c) mancato ritiro del referto, in ottemperanza alle disposizioni vigenti (art. 1 comma 796 lett. r, della legge 296/2006, DGR 23/25 del 9.5.2017), che prevedono il pagamento per intero delle prestazioni usufruite da parte dei cittadini che, pur se esenti, non abbiano ritirato i risultati di visite o di esami entro 60 gg.
- d) credito relativo al rilascio di cartelle cliniche con costo superiore all'acconto versato dall'utente.

In tutti i casi consentiti, l'utente è tenuto alla compilazione e consegna del modulo denominato Modulo per l'identificazione e/o accettazione impegno al pagamento del ticket. (Allegato 3).

L'occorrenza delle casistiche a) e b) è rilevabile dai dati presenti sui sistemi informativi; per cui il SC Gestione Patrimonio e Logistica effettua i controlli direttamente sui sistemi informativi e successivamente ne trasmette gli esiti all'Ufficio Legale.

Per le altre occorrenze sono le unità erogatrici che comunicano all'Ufficio Legale, tramite posta elettronica (recuperocrediti@aob.it), le generalità dei soggetti inadempienti (nominativo, codice fiscale, indirizzo) e le prestazioni di cui hanno usufruito, così da poter intraprendere le azioni necessarie al recupero delle somme.

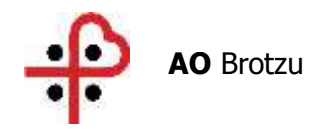

L'Ufficio Legale effettua il recupero degli importi non pagati inviando la richiesta di pagamento all'utente secondo modelli di lettere predisposti per il primo e per il secondo sollecito. Tali lettere introducono la possibilità del pagamento con gli usuali sistemi di pagamento prevedendo le spese di recupero e postali (). Nella seconda lettera andranno indicati gli estremi della ricevuta di ritorno relativa alla lettera di sollecito-ultimo avviso, e l'importo del credito più le spese ().

## **Art. 13 - RESA DEL CONTO GIUDIZIALE**

Il Fornitore, in quanto figura coincidente con l'agente contabile, relativamente agli incassi c/o le casse ticket, per contanti e con "pos" è tenuto alla resa del conto giudiziale. L'agente Contabile trasmette il Conto giudiziale al Direttore del SC Contabilità, Bilancio e Controllo di gestione entro il termine di due mesi dalla chiusura dell'esercizio cui si riferisce il conto, o successivi alla propria cessazione per qualunque causa.

La SC Contabilità, Bilancio e Controllo di gestione, verificata la corrispondenza del conto giudiziale con le scritture contabili, qualora non abbia nulla da osservare, appone sul singolo conto la dichiarazione di aver eseguito il riscontro di propria competenza e lo trasmette alla Corte dei Conti, entro un mese dalla data di ricezione del conto stesso.

Agli agenti contabili, che non presentano il conto giudiziale nei termini prescritti, si applicano le norme relative al giudizio per mancata resa del conto giudiziale.

## **Art. 14 - VERIFICHE PERIODICHE**

Oltre le verifiche sistematicamente effettuate da parte del Responsabile della gestione delle Casse ticket, la gestione degli uffici ticket aziendali è ulteriormente sottoposta a controlli interni amministrativi a cura della SC Patrimonio e Logistica, in collaborazione con la SC Contabilità, Bilancio e Controllo di gestione.

Detti Servizi dispongono le verifiche sulla gestione contabile delle casse ticket aziendali almeno una volta l'anno, al fine di accertare la regolarità delle riscossioni, dei riversamenti in tesoreria e della consistenza del denaro in cassa.

Le verifiche avranno luogo senza preavviso, prestando la massima attenzione affinché vengano ridotti al minimo i disagi all'utenza e alla costante presenza, oltre che dell'operatore ticket, dell'Operatore referente delle casse ticket o loro delegati.

Delle operazioni di verifica sarà redatto apposito verbale che, previa lettura ai presenti, dovrà essere sottoscritto dai verificatori, almeno due, e dagli operatori che hanno presenziato alla verifica. Copia del verbale sarà consegnata a questi ultimi e trasmessa formalmente al Responsabile della gestione delle casse ticket e dell'Ufficio.

## **Art. 15 – ABROGAZIONE E NORME DI RINVIO**

Per quanto non espressamente previsto dalla presente procedura, si rinvia alle disposizioni di Legge e ai regolamenti aziendali nel tempo vigenti

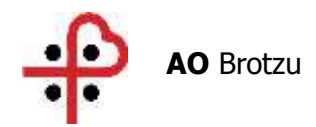

Allegato 1

# **Modulo per la richiesta di rimborso prestazioni sanitarie**

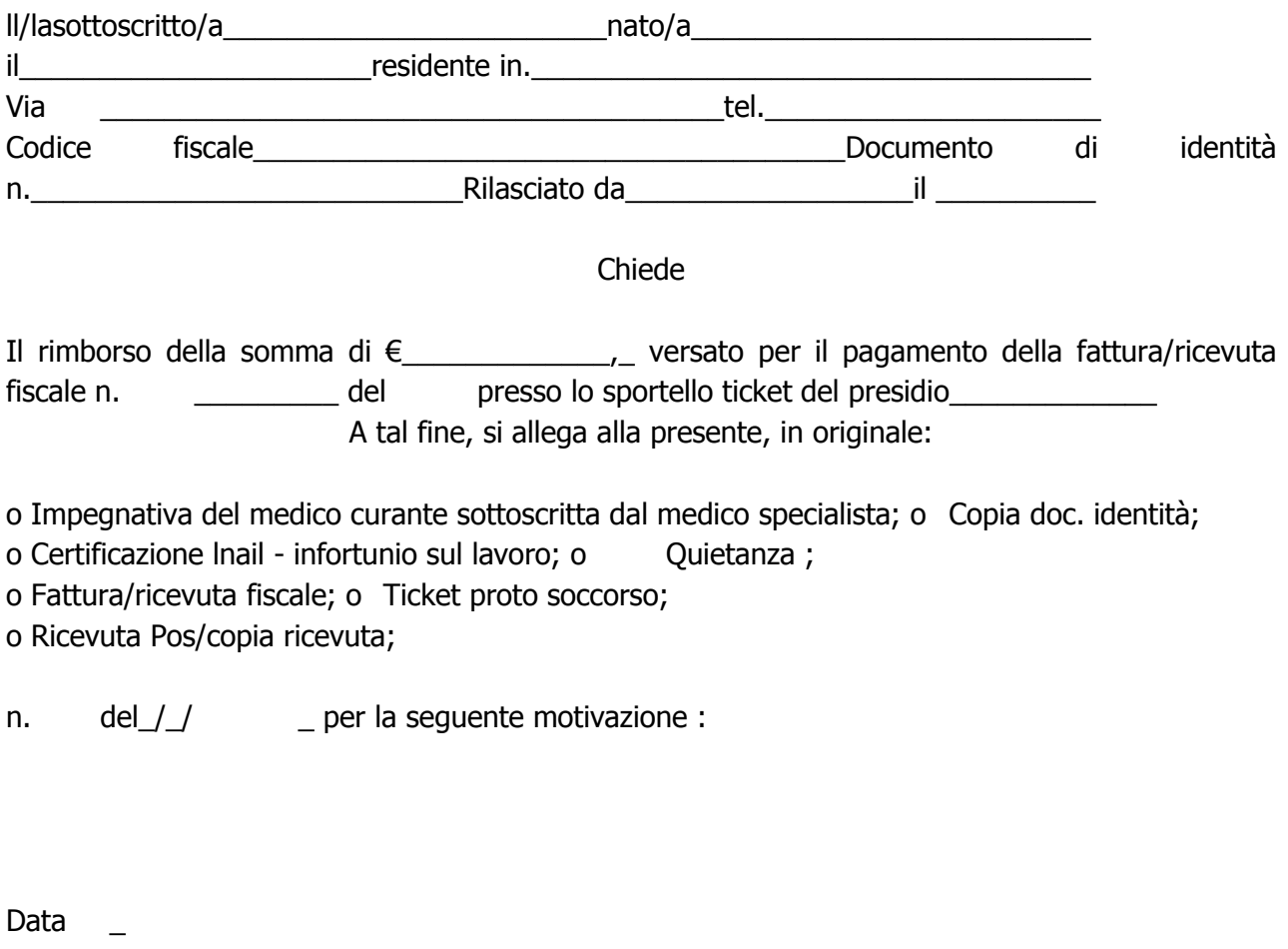

Firma\_\_\_\_\_\_\_\_\_\_\_\_\_\_\_\_\_\_\_\_\_

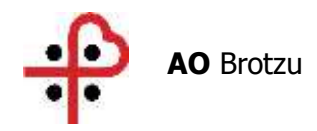

Per accettazione : regolarità rimborso data \_\_\_\_\_\_\_\_\_\_\_\_\_\_\_ data \_\_\_\_\_\_\_\_\_\_\_\_\_\_\_\_ nome \_\_\_\_\_\_\_\_\_\_\_\_\_\_ firma referente uff. ticket firma operatore

 $\frac{1}{2}$  ,  $\frac{1}{2}$  ,  $\frac{1$ 

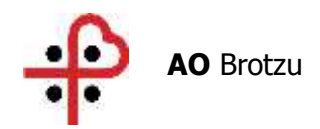

Allegato 2

### **Rimborso Prestazioni sanitarie**

- A Prestazione non effettuata:
- \_ causa mancata prestazione a carico dell'azienda
- \_ causa mancata prestazione a carico dell'utente
- B Imputazione errata del nominativo dell'utente o della prestazione da parte dell'operatore;
- C Mancata consegna del denaro da parte dell'utente con erroneo completamento procedura di incasso;
- D Riconoscimento infortunio sul lavoro (lnail) per prestaz. Sanitarie per i d quali l'utente ha già effettuato il pagamento;
- E Imputazione errata del nominativo del medico;
- F Mancata indicazione del bollo o dell' iva;
- G Omissione codice fiscale dell'utente;
- H Errata imputazione dell'importo della prestazione;

#### **check list doc. da allegare per rimborsi**:

- 1 Modulo richiesta rimborso sottoscritto dall'utente
- 2 Copia doc. identità utente
- 3 Dichiarazione del medico/reparto mancata erogazione prestazione sanitaria
- 4 Dichiarazione cittadino (caso c)
- 5 Dichiarazione operatore (caso b,e,f,g,h)
- 6 Certificazione lnail infortunio sul lavoro
- Disdetta utente almeno un giorno prima della prestazione
- 7 programmata
- 8 Dichiarazione di infortunio (pronto soccorso)
- 9 Fattura/ricevuta fiscale originali e loro copia oggetto di rimborso -
- firmate da operatore
- 10 Nota di rimborso o nota di credito firmata dall'utente

no ok

note operatore :

Firma operatore data

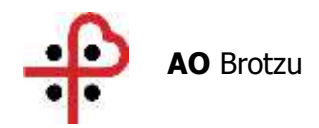

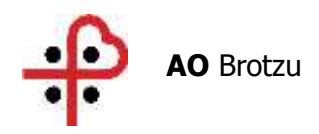

Allegato 3

# PRESTAZIONI SANITARIE SOGGETTE A PARTECIPAZIONE ALLA SPESA MODULO PER IDENTIFICAZIONE E/O ACCETTAZIONE IMPEGNO PAGAMENTO TICKET

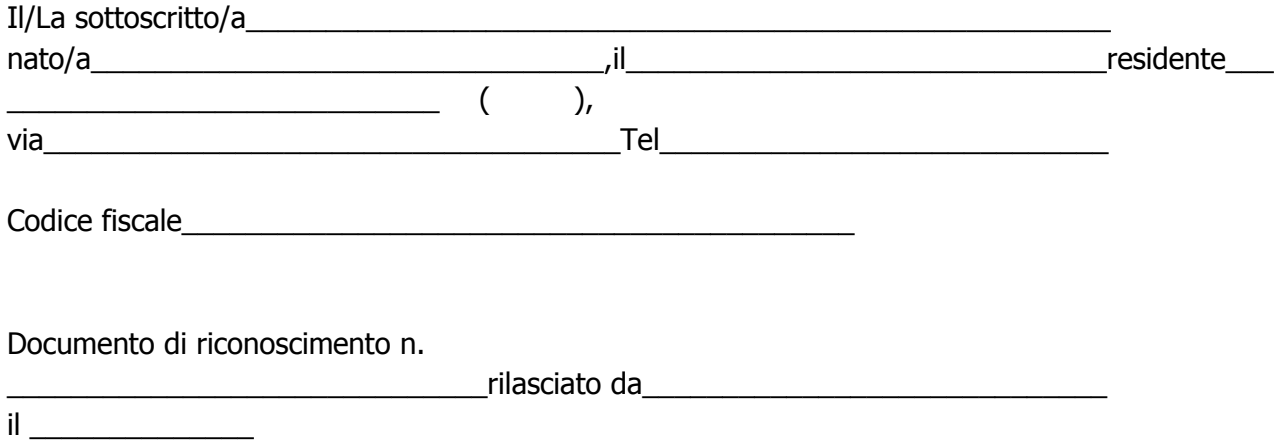

dopo essere stato/a informato/a sulle sanzioni penali, cui può andare incontro nell'ipotesi di dichiarazioni mendaci, ai sensi e per gli effetti dell'art. 76 del D.P.R. 28 dicembre 2000, n. 445, in relazione al pagamento delle prestazioni da eseguire e informato/a altresì sulle modalità di pagamento, sottoscrive la presente per accettazione di impegno al pagamento entro e non oltre 2 giorni dalla data odierna (tale termine non si applica alla richiesta di copia di documentazione sanitaria per la quale i saldo è richiesto al momento del ritiro) presso gli uffici ticket dell'Azienda Ospedaliera Brotzu o mediante la modalità di pagamento tramite il sistema PagoPa.

Data **Firma** 

Sono informato che in caso di mancato pagamento la pratica sarà trasmessa agli uffici competenti per il recupero forzato della somma dovuta. Data **Firma**